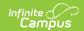

## **Daily Attendance Extract (Michigan)**

Last Modified on 10/22/2022 10:25 am CDT

Generating the Daily Attendance Extract | Data Elements for the Daily Attendance Extract

## **PATH**: MI State Reporting > Daily Attendance

The Daily Attendance Percentage report provides a list of students who are actively enrolled in the selected calendar(s) during the entered date range.

A day in attendance is defined as any day a student is enrolled and present for any part of the day.

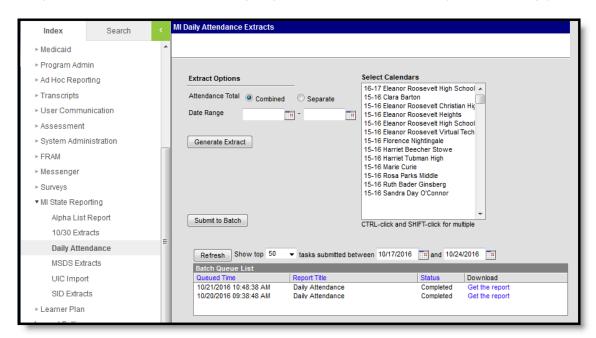

If a student is enrolled in multiple calendars, the student is reported once based on the Enrollment record marked as the Primary service type. If more than one enrollment is marked as Primary or neither enrollment is marked as Primary, the attendance information for the earliest enrollment start date will be reported.

## **Generating the Daily Attendance Extract**

- 1. Determine whether to include district totals or individual calendar/school totals by selecting either the **Combined** or **Separate**radio buttons.
  - Combined Attendance Total will combine each selected calendar into one attendance total for district reporting.
  - Separate Attendance Total will report separate attendance totals for each individual calendar selected.
- Enter the **Date Range** for this report. Students actively enrolled at any time during the date range will be reported. Enter dates in *mmddyy* format, or use the calendar icons to select a date.
- 3. Select **Generate Extract** or **Submit to Batch** to schedule the report to generate in the background. The report generates in PDF format listing the attendance totals in the selected

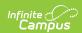

style (combined or separate).

| Daily Attendance Report<br>School<br>Street<br>State<br>(555)555-5555                                                      |                                                             |                                                                           |                                                                                                    |
|----------------------------------------------------------------------------------------------------|-------------------------------------------------------------|---------------------------------------------------------------------------|----------------------------------------------------------------------------------------------------|
|                                                                                                    |                                                             |                                                                           |                                                                                                    |
| DATE                                                                                                    | NUMBER OF PUPILS SCHEDULED TO BE IN ATTENDANCE              | NUMBER OF PUPILS IN ATTENDANCE                                            | PERCENTAGE IN ATTENDANCE                                                                             |
| 08/29/2011                                                                                                    | 469                                                         | 469                                                                       | 100.00                                                                                               |
| 08/30/2011                                                                                                    | 469                                                         | 469                                                                       | 100.00                                                                                               |
| 08/31/2011                                                                                                    | 469                                                         | 469                                                                       | 100.00                                                                                               |
| 09/01/2011                                                                                                    | 470                                                         | 469                                                                       | 99.79                                                                                                |
| 09/02/2011                                                                                                    | 470                                                         | 469                                                                       | 99.79                                                                                                |
| 09/05/2011                                                                                                    | 470                                                         | 469                                                                       | 99.79                                                                                                |
|                                                                                                    | 560                                                         | 559                                                                       | 99.82                                                                                                |
| 09/06/2011                                                                                                    |                                                             |                                                                           |                                                                                                    |
| 09/07/2011                                                                                                    | 386                                                         | 386                                                                       | 100.00                                                                                               |
| 09/07/2011<br>09/08/2011                                                                                                   | 386<br>560                                                  | 386<br>559                                                                | 100.00<br>99.82                                                                                      |
| 09/07/2011<br>09/08/2011<br>09/09/2011                                                                                     | 386<br>560<br>386                                           | 386<br>559<br>386                                                         | 100.00<br>99.82<br>100.00                                                                            |
| 09/07/2011<br>09/08/2011<br>09/09/2011<br>09/12/2011                                                                       | 386<br>560<br>386<br>560                                    | 386<br>559<br>386<br>559                                                  | 100.00<br>99.82<br>100.00<br>99.82                                                                   |
| 09/07/2011<br>09/08/2011<br>09/09/2011<br>09/12/2011<br>09/12/2011                                                         | 386<br>560<br>386<br>560<br>560                             | 386<br>559<br>386<br>559<br>559                                           | 100.00<br>99.82<br>100.00<br>99.82<br>99.82                                                          |
| 09/07/2011<br>09/08/2011<br>09/09/2011<br>09/12/2011<br>09/13/2011<br>09/14/2011                                           | 386<br>560<br>386<br>560<br>560<br>386                      | 386<br>559<br>386<br>559<br>559<br>588                                    | 100.00<br>99.82<br>100.00<br>99.82<br>99.82<br>100.00                                                |
| 09/07/2011<br>09/08/2011<br>09/09/2011<br>09/12/2011<br>09/13/2011<br>09/14/2011<br>09/15/2011                             | 386<br>560<br>386<br>560<br>560<br>386<br>560               | 386<br>559<br>386<br>569<br>559<br>386<br>559                             | 100.00<br>99.82<br>100.00<br>99.82<br>99.82<br>100.00<br>99.82                                       |
| 09/07/2011<br>09/08/2011<br>09/09/2011<br>09/12/2011<br>09/12/2011<br>09/14/2011<br>09/15/2011                             | 386<br>560<br>386<br>560<br>560<br>560<br>560               | 386<br>559<br>386<br>559<br>559<br>386<br>559<br>569                      | 100.00<br>99.82<br>100.00<br>99.82<br>99.82<br>100.00<br>99.82<br>99.82                              |
| 09/07/2011<br>09/08/2011<br>09/09/2011<br>09/19/2011<br>09/19/2011<br>09/14/2011<br>09/15/2011<br>09/15/2011               | 386<br>560<br>386<br>560<br>560<br>386<br>560<br>560<br>560 | 386<br>559<br>386<br>559<br>559<br>386<br>559<br>559<br>559<br>386        | 100.00<br>99.82<br>100.00<br>99.82<br>99.82<br>100.00<br>99.82<br>99.82<br>100.00                    |
| 09/07/2011<br>09/08/2011<br>09/09/2011<br>09/12/2011<br>09/13/2011<br>09/14/2011<br>09/14/2011<br>09/15/2011<br>09/19/2011 | 386<br>560<br>386<br>560<br>560<br>386<br>560<br>560<br>560 | 386<br>559<br>386<br>559<br>559<br>386<br>559<br>569<br>386<br>559<br>569 | 100.00<br>99.82<br>100.00<br>99.82<br>99.82<br>100.00<br>99.82<br>100.00<br>99.82<br>99.82<br>100.00 |
| 09/07/2011<br>09/08/2011<br>09/09/2011<br>09/12/2011<br>09/12/2011<br>09/14/2011<br>09/15/2011<br>09/15/2011               | 386<br>560<br>386<br>560<br>560<br>386<br>560<br>560<br>560 | 386<br>559<br>386<br>559<br>559<br>386<br>559<br>559<br>559<br>386        | 100.00<br>99.82<br>100.00<br>99.82<br>99.82<br>100.00<br>99.82<br>99.82<br>100.00                    |

## **Data Elements for the Daily Attendance Extract**

The name of the School, address and phone number will appear at the top of the report. Signature and Date lines will appear at the bottom of each report.

| Element Name                                   | Description                                                                                                    | Campus Location                                                                                                    |
|------------------------------------------------|----------------------------------------------------------------------------------------------------|----------------------------------------------------------------------------------------------------|
| Date                                           | Date range from which to report attendance information entered on the report editor.                                       | MI State Reporting > Daily Attendance > Date Range                                                                                                   |
|                                                | A record will report for each Instruction day in the date range entered.  Date field, MM/DD/YYYY                           | Not dynamically stored                                                                                                    |
| Number of Pupils Scheduled to be in Attendance | Total number of students actively enrolled on the indicated date. Only primary enrollments are counted.  Numeric, 5 digits | Calculated from Student Information > General > Enrollments > Start Date, End Date, Service Type; MI State Reporting > Daily Attendance > Date Range |

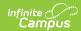

| Number of<br>Pupils in<br>Attendance | Total number of students who are in attendance on the indicated date.  Numeric, 5 digits                                                                                                    | Calculated from Student Information > General > Attendance |
|--------------------------------------|----------------------------------------------------------------------------------------------------|------------------------------------------------------------|
| Percentage in Attendance             | Percentage of pupils in attendance versus pupils scheduled to attend.  Calculation is based on Number of pupils in attendance divided by Number of Pupils Scheduled to be in Attendance.  Numeric, 5 digits | Calculated, not dynamically stored                         |